#### Lecture 7 (10/8/2008)

- Lab #1 Simulation Due Mon Oct 13
- Lab #1 Hardware Due Fri Oct 17
- Check the wiki discussion page to see updates
- You can subscribe to <u>CSE378-wiki-updates@cs.washington.edu</u> to be emailed every time someone updates one of the lab pages. (Or just check the archives on our web page.)

1

### A single-cycle MIPS processor

- An instruction set architecture is an interface that defines the hardware operations which are available to software.
- Any instruction set can be implemented in many different ways. Over the next few weeks we'll see several possibilities.
  - In a basic single-cycle implementation all operations take the same amount of time—a single cycle.
  - A multicycle implementation allows faster operations to take less time than slower ones, so overall performance can be increased.
  - Finally, pipelining lets a processor overlap the execution of several instructions, potentially leading to big performance gains.

# Single-cycle implementation

 We will describe the implementation a simple MIPS-based instruction set supporting just the following operations.

Arithmetic: add sub and or slt

Data Transfer: lw sw

Control: beq

- Today we'll build a single-cycle implementation of this instruction set.
  - All instructions will execute in the same amount of time; this will determine the clock cycle time for our performance equations.
  - We'll explain the datapath first, and then make the control unit.

3

### Computers are state machines

- A computer is just a big fancy state machine.
  - Registers, memory, hard disks and other storage form the state.
  - The processor keeps reading and updating the state, according to the instructions in some program.

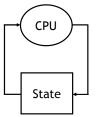

#### John von Neumann

- In the old days, "programming" involved actually changing a machine's physical configuration by flipping switches or connecting wires.
  - A computer could run just one program at a time.
  - Memory only stored data that was being operated on.
- Then around 1944, John von Neumann and others got the idea to encode instructions in a format that could be stored in memory just like data.
  - The processor interprets and executes instructions from memory.
  - One machine could perform many different tasks, just by loading different programs into memory.
  - The "stored program" design is often called a Von Neumann machine.

5

#### **Memories**

- It's easier to use a Harvard architecture at first, with programs and data stored in separate memories.
- To fetch instructions and read & write words, we need these memories to be 32-bits wide (buses are represented by dark lines here). We still want byte addressability, so these are 2<sup>30</sup> x 32 memories.
- Blue lines represent control signals. MemRead and MemWrite should be set to 1 if the data memory is to be read or written respectively, and 0 otherwise.
  - When a control signal does something when it is set to 1, we call it active high (vs. active low) because 1 is usually a higher voltage than 0.
- For now, we will assume you cannot write to the instruction memory.
  - Pretend it's already loaded with a program, which doesn't change while it's running.

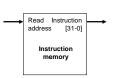

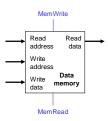

### Instruction fetching

- The CPU is always in an infinite loop, fetching instructions from memory and executing them.
- The program counter or PC register holds the address of the current instruction.
- MIPS instructions are each four bytes long, so the PC should be incremented by four to read the next instruction in sequence.

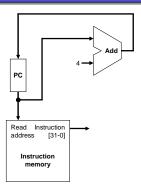

7

### **Encoding R-type instructions**

- Last lecture, we saw encodings of MIPS instructions as 32-bit values.
- Register-to-register arithmetic instructions use the R-type format.
  - op is the instruction opcode, and func specifies a particular arithmetic operation (see textbook).
  - rs, rt and rd are source and destination registers.

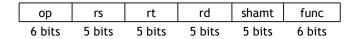

• An example instruction and its encoding:

add \$s4, \$t1, \$t2 | 000000 | 01001 | 01010 | 10100 | 00000 | 1000000

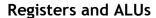

- R-type instructions must access registers and an ALU.
- Our register file stores thirty-two 32-bit values.
  - Each register specifier is 5 bits long.
  - You can read from two registers at a time.
  - RegWrite is 1 if a register should be written.

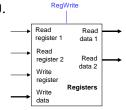

 Here's a simple ALU with five operations, selected by a 3-bit control signal ALUOp.

| ALUOp | Function |  |  |
|-------|----------|--|--|
| 000   | and      |  |  |
| 001   | or       |  |  |
| 010   | add      |  |  |
| 110   | subtract |  |  |
| 111   | slt      |  |  |

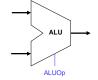

Ç

### **Executing an R-type instruction**

- 1. Read an instruction from the instruction memory.
- 2. The source registers, specified by instruction fields rs and rt, should be read from the register file.
- 3. The ALU performs the desired operation.
- 4. Its result is stored in the destination register, which is specified by field rd of the instruction word.

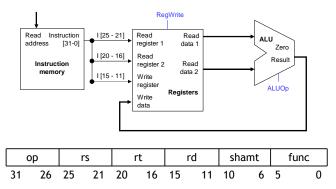

### **Encoding I-type instructions**

- The lw, sw and beq instructions all use the I-type encoding.
  - rt is the destination for lw, but a source for beq and sw.
  - address is a 16-bit signed constant.

| ор     | rs     | rt     | address |
|--------|--------|--------|---------|
| 6 bits | 5 bits | 5 bits | 16 bits |

Two example instructions:

11

## Accessing data memory

- For an instruction like lw \$t0, -4(\$sp), the base register \$sp is added to the sign-extended constant to get a data memory address.
- This means the ALU must accept either a register operand for arithmetic instructions, or a sign-extended immediate operand for lw and sw.
- We'll add a multiplexer, controlled by ALUSrc, to select either a register operand (0) or a constant operand (1).

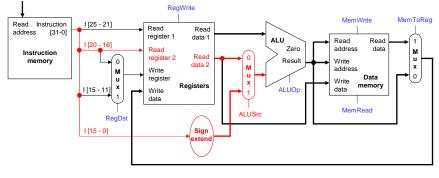

### MemToReg

- The register file's "Write data" input has a similar problem. It must be able to store either the ALU output of R-type instructions, or the data memory output for lw.
- We add a mux, controlled by MemToReg, to select between saving the ALU result (0) or the data memory output (1) to the registers.

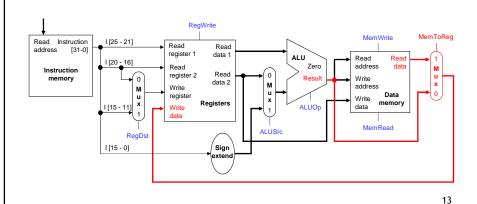

# RegDst

• A final annoyance is the destination register of lw is in rt instead of rd.

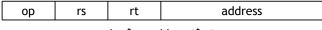

lw \$rt, address(\$rs)

 We'll add one more mux, controlled by RegDst, to select the destination register from either instruction field rt (0) or field rd (1).

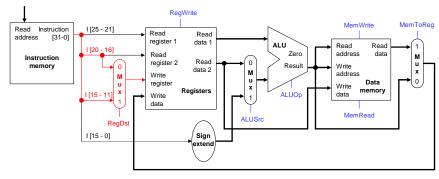

#### **Branches**

 For branch instructions, the constant is not an address but an instruction offset from the current program counter to the desired address.

```
beq $at, $0, L
add $v1, $v0, $0
add $v1, $v1, $v1
j Somewhere
L: add $v1, $v0, $v0
```

• The target address L is three *instructions* past the beq, so the encoding of the branch instruction has 0000 0000 0001 for the address field.

| 000100 | 0 00001 00000 |    | 0000 0000 0000 0011 |  |  |
|--------|---------------|----|---------------------|--|--|
| OD     | rs            | rt | address             |  |  |

Instructions are four bytes long, so the actual memory offset is 12 bytes.

15

#### The steps in executing a beq

- 1. Fetch the instruction, like beq \$at, \$0, offset, from memory.
- 2. Read the source registers, \$at and \$0, from the register file.
- 3. Compare the values by subtracting them in the ALU.
- 4. If the subtraction result is 0, the source operands were equal and the PC should be loaded with the target address,  $PC + 4 + (offset \times 4)$ .
- 5. Otherwise the branch should not be taken, and the PC should just be incremented to PC + 4 to fetch the next instruction sequentially.

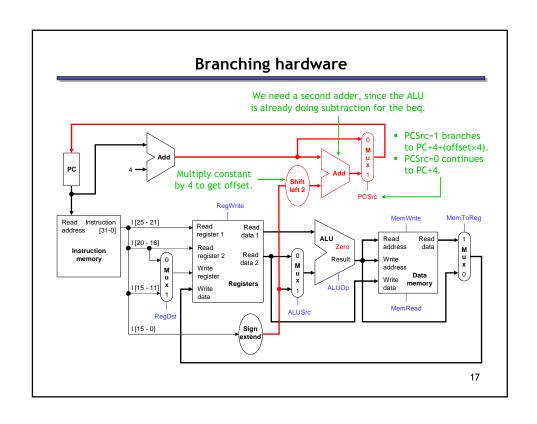

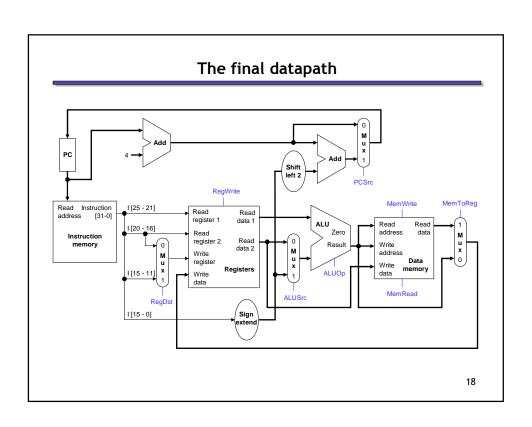

#### Control

- The control unit is responsible for setting all the control signals so that each instruction is executed properly.
  - The control unit's input is the 32-bit instruction word.
  - The outputs are values for the blue control signals in the datapath.
- Most of the signals can be generated from the instruction opcode alone, and not the entire 32-bit word.
- To illustrate the relevant control signals, we will show the route that is taken through the datapath by R-type, lw, sw and beq instructions.

19

### R-type instruction path

- The R-type instructions include add, sub, and, or, and slt.
- The ALUOp is determined by the instruction's "func" field.

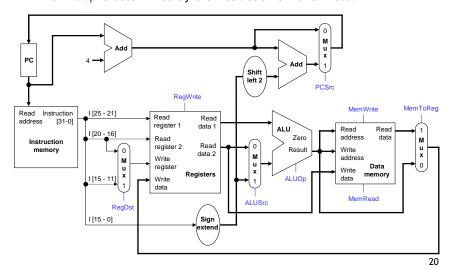

#### lw instruction path ■ An example load instruction is lw \$t0, -4(\$sp). The ALUOp must be 010 (add), to compute the effective address. Shift MemToReg Read ALU Zero register 1 Read Read I [20 - 16] address Instruction register 2 Read data 2 Write Write address registe Write Registers ALUOp I [15 - 11] Write data data ALUSro I [15 - 0] Sign extend

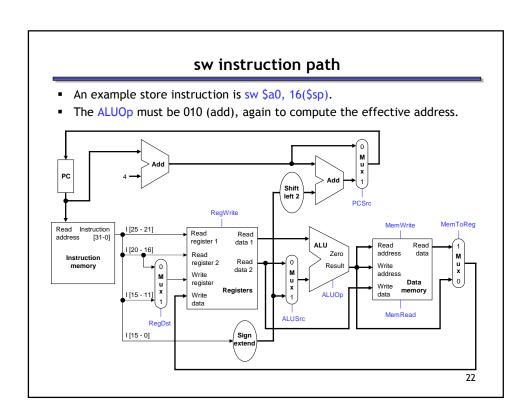

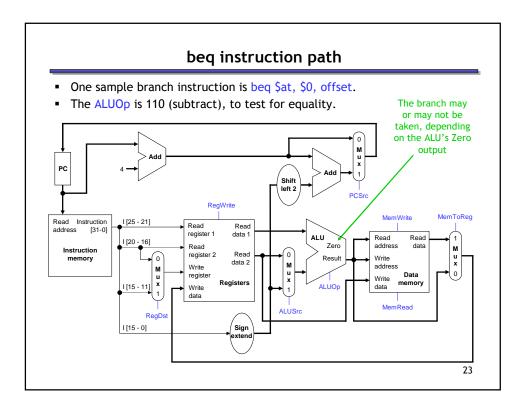

# Control signal table

| Operation | RegDst | RegWrite | ALUSrc | ALUOp | MemWrite | MemRead | MemToReg |
|-----------|--------|----------|--------|-------|----------|---------|----------|
| add       | 1      | 1        | 0      | 010   | 0        | 0       | 0        |
| sub       | 1      | 1        | 0      | 110   | 0        | 0       | 0        |
| and       | 1      | 1        | 0      | 000   | 0        | 0       | 0        |
| or        | 1      | 1        | 0      | 001   | 0        | 0       | 0        |
| slt       | 1      | 1        | 0      | 111   | 0        | 0       | 0        |
| lw        | 0      | 1        | 1      | 010   | 0        | 1       | 1        |
| sw        | Х      | 0        | 1      | 010   | 1        | 0       | Х        |
| beq       | X      | 0        | 0      | 110   | 0        | 0       | Х        |

- sw and beq are the only instructions that do not write any registers.
- lw and sw are the only instructions that use the constant field. They also depend on the ALU to compute the effective memory address.
- ALUOp for R-type instructions depends on the instructions' func field.
- The PCSrc control signal (not listed) should be set if the instruction is beq and the ALU's Zero output is true.

#### Generating control signals

- The control unit needs 13 bits of inputs.
  - Six bits make up the instruction's opcode.
  - Six bits come from the instruction's func field.
  - It also needs the Zero output of the ALU.
- The control unit generates 10 bits of output, corresponding to the signals mentioned on the previous page.
- You can build the actual circuit by using big K-maps, big Boolean algebra, or big circuit design programs.
- The textbook presents a slightly different control unit.

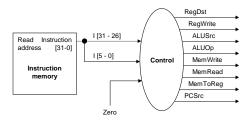

25

#### Summary

- A datapath contains all the functional units and connections necessary to implement an instruction set architecture.
  - For our single-cycle implementation, we use two separate memories, an ALU, some extra adders, and lots of multiplexers.
  - MIPS is a 32-bit machine, so most of the buses are 32-bits wide.
- The control unit tells the datapath what to do, based on the instruction that's currently being executed.
  - Our processor has ten control signals that regulate the datapath.
  - The control signals can be generated by a combinational circuit with the instruction's 32-bit binary encoding as input.
- Next, we'll see the performance limitations of this single-cycle machine and try to improve upon it.